# Getting started with R and RStudio

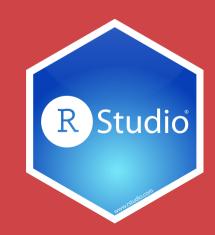

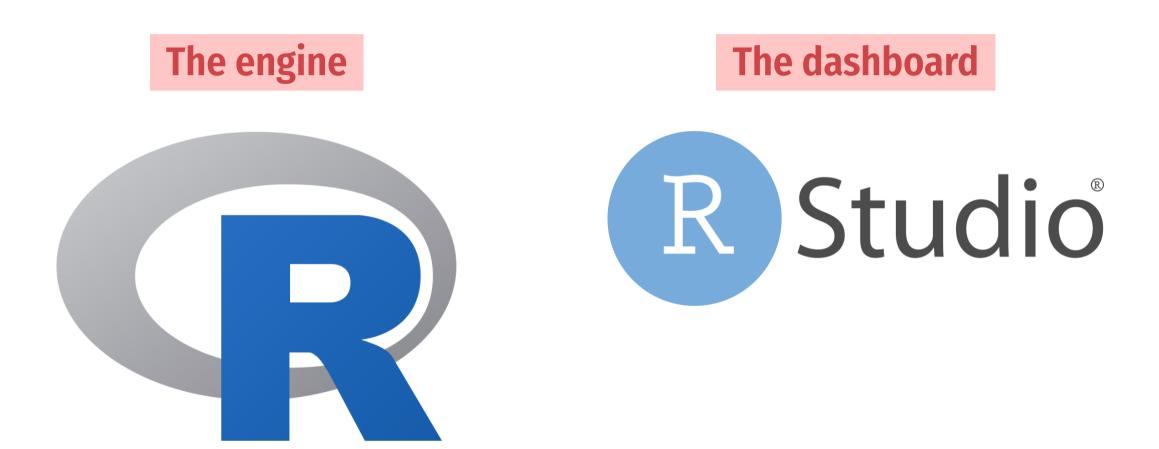

## A tour of RStudio

| ~/Desktop/demo-project - RStudio                                                                                                    |                                                                                                    |
|----------------------------------------------------------------------------------------------------|----------------------------------------------------------------------------------------------------|
| • • 🚳 🐨 •   🕞 🛃   ─   🍌 Go to file/function   🔡 • Addins •                                                                                                    | 選 demo-project 👻                                                                                                    |
| Console Terminal × Background Jobs ×                                                                                                    | Environment History Connections Tutorial                                                                                                    |
| R       4.3.1 · ~/Desktop/demo-project/                                                                                                    | 👕 🚰 📊 🖙 Import Dataset 🗸 🕚 121 MiB 🗸 🚽 🥑 🗸                                                                                                    |
| <pre>R version 4.3.1 (2023-06-16) "Beagle Scouts"<br/>Copyright (C) 2023 The R Foundation for Statistical Computing<br/>Platform: aarch64-apple-darwin20 (64-bit)<br/>R is free software and comes with ABSOLUTELY NO WARRANTY.<br/>You are welcome to redistribute it under certain conditions.<br/>Type 'license()' or 'licence()' for distribution details.<br/>Natural language support but running in an English locale<br/>R is a collaborative project with many contributors.<br/>Type 'contributors()' for more information and<br/>'citation()' on how to cite R or R packages in publications.<br/>Type 'demo()' for some demos, 'help()' for on-line help, or<br/>'help.start()' for an HTML browser interface to help.<br/>Type 'q()' to quit R.</pre> | R • Global Environment •   Environment is empty     Files   Plots   Packages   Help   Viewer   Presentation   • • • • • • • • • • • • • • • • • • • |

### Console

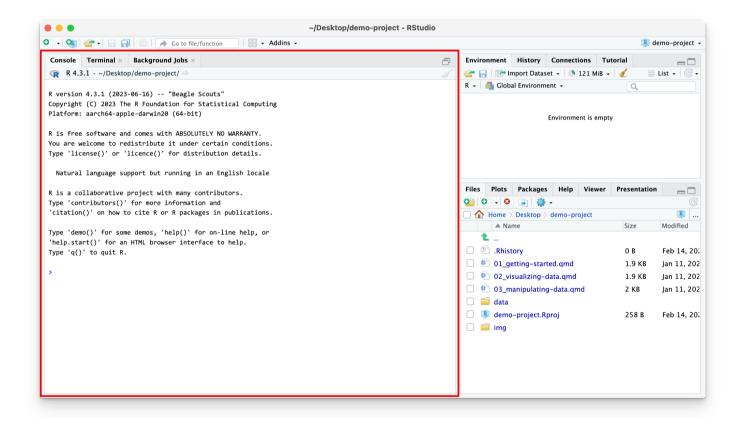

# R is awaiting your instructions

Type code here, press enter, and R will run it

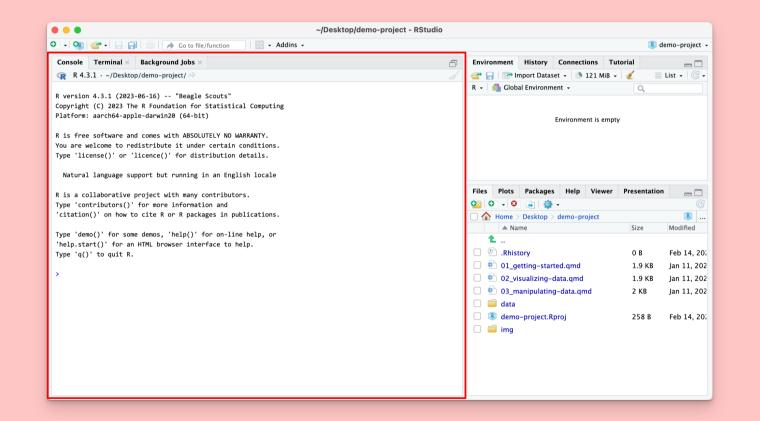

#### Type 2 + 2 in the console

#### **Press enter**

#### 2 + 2

## [1] 4

#### This is ephemeral though. If you want to run this again, you'll have to type it again.

**Store R code in a document instead** 

## Files pane

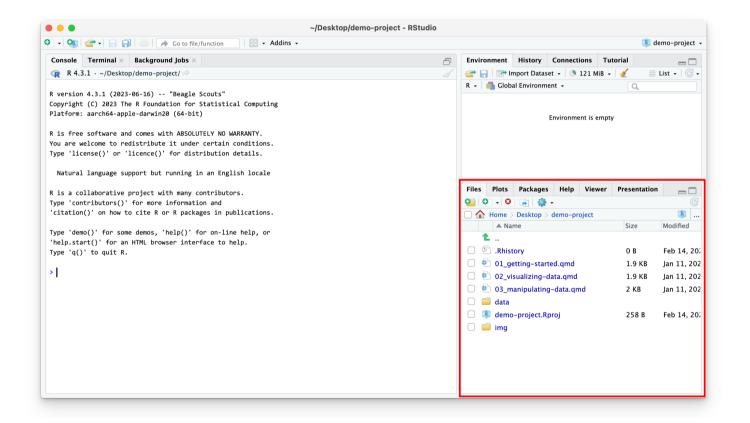

#### All the files in your current working directory

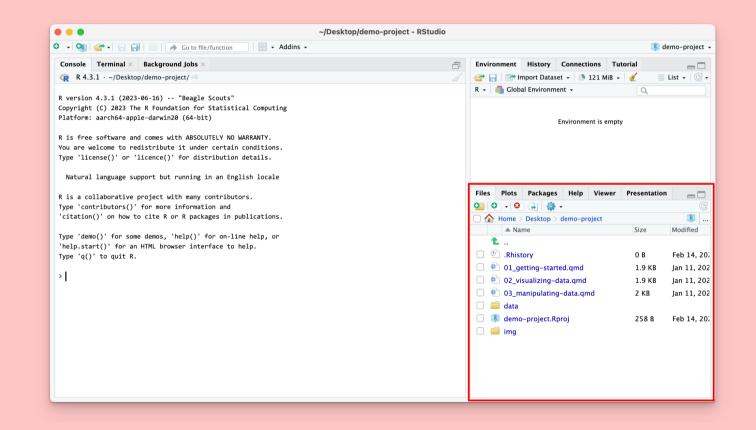

#### Find 01\_gettingstarted.qmd

# Click on its name to open the file

### Source pane

| 🕞 🗣 🖓 🚰 🗸 📄 📄 📄 🥻 🔶 Go to file/function 👘 🔡 👻 Addins 👻              |                       |            |              |          |           |       | 🔋 d          | emo-project |
|---------------------------------------------------------------------|-----------------------|------------|--------------|----------|-----------|-------|--------------|-------------|
| 01_getting-started.qmd ×                                            |                       | Environme  | nt Histor    | y Con    | nections  | Tuto  | rial         |             |
| 💭 🖒 🚛 🗌 🕞 🖸 Render on Save 🛛 💞 🔍 🖬 🗰 Render 🛛 💮 🗸                   | 🐮   수 🐥   🛶 Run 👻 🧐 🗸 | 合 🔒 🗄      | Import Da    | taset 🗸  | 🕚 140 I   | MiB 🗸 | 1            | List 🖌 🕝 🗸  |
| Source Visual                                                       | $\equiv$ Outline      | R 🖌 🛑 G    | lobal Enviro | nment 🗸  |           |       | Q            |             |
| 1                                                                   |                       |            |              |          |           |       |              |             |
| 2 title: "Getting started with R and RStudio"                       |                       |            |              |          |           |       |              |             |
| 3 format: html                                                      |                       |            |              | Envir    | onment is | empty |              |             |
| 5                                                                   |                       |            |              |          |           |       |              |             |
| 6 - ```{r}                                                          | ≚ ►                   |            |              |          |           |       |              |             |
| 7 # label: setup                                                    |                       |            |              |          |           |       |              |             |
| 8 #  warning: false<br>9 #  message: false                          |                       |            |              |          |           |       |              |             |
| 10                                                                  |                       |            |              |          |           |       |              |             |
| 11 library(tidyverse)                                               |                       | Files Plo  |              |          | elp Vie   | wer   | Presentation |             |
| 12 - ```                                                            |                       | 0 0 -      |              | 🖓 -      |           |       |              | C           |
| 13<br>14 + ## Quarto                                                |                       |            | ie > Desktoj | p > dem  | o-project |       |              | R           |
| 15                                                                  |                       |            | Name         |          |           |       | Size         | Modified    |
| 1:1 @ Getting started with R and RStudio 🗘                          | Quarto ‡              | <br>□ ⁰ .R |              |          |           |       |              |             |
| Console Terminal × Background Jobs ×                                |                       |            |              |          |           |       | 0 B          | Feb 14, 20  |
| R 4.3.1 · ~/Desktop/demo-project/ ≈                                 |                       |            | _getting-st  |          |           |       | 1.9 KB       | Jan 11, 202 |
|                                                                     |                       |            | _visualizin  | -        |           |       | 1.9 KB       | Jan 11, 202 |
| version 4.3.1 (2023-06-16) "Beagle Scouts"                          |                       |            | _manipulat   | ting-dat | a.qmd     |       | 2 KB         | Jan 11, 202 |
| opyright (C) 2023 The R Foundation for Statistical Computing        |                       | 🗌 🛑 da     | ita          |          |           |       |              |             |
| latform: aarch64-apple-darwin20 (64-bit)                            |                       |            | mo-projec    | t.Rproj  |           |       | 258 B        | Feb 14, 20  |
| is free software and comes with ABSOLUTELY NO WARRANTY.             |                       | 🗌 🧰 im     | ig           |          |           |       |              |             |
| ou are welcome to redistribute it under certain conditions.         |                       |            |              |          |           |       |              |             |
| <pre>ype 'license()' or 'licence()' for distribution details.</pre> |                       |            |              |          |           |       |              |             |
| Natural language support but running in an English locale           |                       |            |              |          |           |       |              |             |
| is a collaborative project with many contributors.                  |                       |            |              |          |           |       |              |             |

#### Documents open here

### Quarto

| <pre>ource Visual 1 2 title: "Getting started with R and RStudio" 3 format: html 4 + 5 6 + ```{r} 7 #  label: setup 8 #  warning: false</pre> | ⊡ Outline |
|----------------------------------------------------------------------------------------------------|-----------|
| <pre>2 title: "Getting started with R and RStudio" 3 format: html 4 * 5 6 * ```{r} 7 #  label: setup</pre>                                    | ∠ ►       |
| <pre>3 format: html 4 * 5 6 * ```{r} 7 #  label: setup</pre>                                                                                  | ∠ →       |
| 7 # label: setup                                                                                                    | ∠ ►       |
| <pre>9 #  message: false 10 11 library(tidyverse)</pre>                                                                                       |           |
| 12 * ```<br>13<br>14 * ## Quarto                                                                                                    |           |
| 15                                                                                                    |           |

Document format that combines text and code

> Acts like a notebook for your analysis

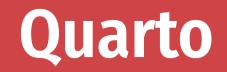

|                                       | 🕣 🗸 📊 📑 📄 🥻 🥕 Go to file/function                                                                                                    | - Addins -                                                            |                     |          |                                                                                                    |                                                                  |                        |                          | 홍 demo-project                               |
|---------------------------------------|----------------------------------------------------------------------------------------------------|-----------------------------------------------------------------------|---------------------|----------|----------------------------------------------------------------------------------------------------|------------------------------------------------------------------|------------------------|--------------------------|----------------------------------------------|
| 01_get                                | tting-started.qmd 🗙                                                                                                    |                                                                       |                     |          | Environmen                                                                                                    | History                                                          | Connections            | Tutorial                 |                                              |
|                                       | 🗊   🔒 🗌 Render on Save   🖓 🔍 📫 Render 🗧                                                                                                    | 🔅 🗸 🖣                                                                 | 🖸   👉 🐥   📑 Run     | • • • •  | 💣 🔒 🖙                                                                                                    | Import Datas                                                     | et 🗸 🕚 216 I           | MiB 🗕 🎻                  | 📃 List 🖌 🖂 🗸                                 |
| ource                                 | Visual                                                                                                    |                                                                       |                     | Outline  | R 🗸 🛑 Gl                                                                                                    | obal Environm                                                    | ent 👻                  | Q                        | <b>L</b>                                     |
| 15<br>16 Th<br>wi<br>17<br>18 R<br>*R | <pre>: Quarto<br/>is is a [Quarto](<u>https://quarto.org/</u>) file (<br/>thin the file, the results appear beneath th<br/>code goes in **code chunks**, denoted by thr<br/>un* button (a small green triangle) within ti<br/>essing *Ctrl+Shift+Enter* (or *Cmd+Shift+Ent</pre> | e code.<br>ee backticks. Try executing<br>he chunk or by placing your | this chunk by click | ing the  |                                                                                                    |                                                                  | Environment is         | empty                    |                                              |
| 19<br>20 - ``<br>21 gg                | `{r}<br>plot(data = mpg) +                                                                                                    |                                                                       |                     | ≚ →      | Files Plot                                                                                                    |                                                                  | -                      | wer Preser               | ntation _                                    |
| 22                                    | <pre>geom_point(mapping = aes(x = cty, y = hwy), ;</pre>                                                                                                    | alpha = 0.2)                                                          |                     |          | 0.                                                                                                    |                                                                  |                        |                          | G                                            |
| 23 ^ ``                               | •                                                                                                    |                                                                       |                     |          |                                                                                                    |                                                                  | demo-project           |                          |                                              |
|                                       |                                                                                                    |                                                                       |                     | × ×      | 1 .                                                                                                    | Name                                                             |                        | Size                     | Modified                                     |
|                                       |                                                                                                    |                                                                       | 0                   | 0        |                                                                                                    | latan.                                                           |                        | 0 B                      | Feb 14, 2024                                 |
|                                       |                                                                                                    |                                                                       |                     | 0        |                                                                                                    |                                                                  |                        |                          |                                              |
|                                       |                                                                                                    |                                                                       |                     |          |                                                                                                    |                                                                  | tod amd                |                          |                                              |
|                                       | 40 -                                                                                                    |                                                                       | 0                   |          | 01                                                                                                    | getting-star                                                     |                        | 1.9 KB                   | Feb 14, 2024                                 |
|                                       | 40 -                                                                                                    | ٥                                                                     | 0                   | Ŭ        | 01_<br>02_                                                                                                    | _getting-star<br>_visualizing-                                   | data.qmd               | 1.9 КВ<br>1.9 КВ         | Feb 14, 2024<br>Jan 11, 2024                 |
|                                       | 40 -                                                                                                    | 0 0 0                                                                 | 0                   |          |                                                                                                    | _getting-star<br>_visualizing-<br>_manipulatin                   | data.qmd               | 1.9 KB                   | Feb 14, 2024                                 |
| 1.4                                   |                                                                                                    | 0 0 0<br>0 0                                                          | •                   | Quarto   | <ul> <li> </li> <li> </li> <li> </li> <li> </li> <li> </li> <li> </li> <li> </li> <li> </li> <li> </li> <li> </li> <li> </li> <li></li></ul>                                                                                                    | _getting-star<br>_visualizing-<br>_manipulatin<br>a              | data.qmd<br>g-data.qmd | 1.9 КВ<br>1.9 КВ<br>2 КВ | Feb 14, 2024<br>Jan 11, 2024<br>Jan 11, 2024 |
|                                       | G Getting started with R and RStudio ÷                                                                                                    | 0 0 0<br>0 0<br>0 0                                                   | •                   | Quarto ‡ | <ul> <li>(1)</li> <li>(1)</li></ul> | getting-star<br>visualizing-<br>manipulatin<br>a<br>no-project.R | data.qmd<br>g-data.qmd | 1.9 КВ<br>1.9 КВ         | Feb 14, 2024<br>Jan 11, 2024                 |
| onsole                                | G Getting started with R and RStudio ÷ Terminal × Background Jobs ×                                                                                                    | 0 0 0<br>0 0<br>0 0                                                   | 0                   | Quarto ‡ | <ul> <li> </li> <li> </li> <li> </li> <li> </li> <li> </li> <li> </li> <li> </li> <li> </li> <li> </li> <li> </li> <li> </li> <li></li></ul>                                                                                                    | getting-star<br>visualizing-<br>manipulatin<br>a<br>no-project.R | data.qmd<br>g-data.qmd | 1.9 КВ<br>1.9 КВ<br>2 КВ | Feb 14, 2024<br>Jan 11, 2024<br>Jan 11, 2024 |
| onsole<br>R 4.3                       | Getting started with R and RStudio      Terminal × Background Jobs × 3.1 · ~/Desktop/demo-project/                                                                                                    | 0 0 0<br>0 0 0                                                        | 0                   |          | <ul> <li>(1)</li> <li>(1)</li></ul> | getting-star<br>visualizing-<br>manipulatin<br>a<br>no-project.R | data.qmd<br>g-data.qmd | 1.9 КВ<br>1.9 КВ<br>2 КВ | Feb 14, 2024<br>Jan 11, 2024<br>Jan 11, 2024 |
| nsole<br>R 4.3<br>library             | G Getting started with R and RStudio ÷ Terminal × Background Jobs ×                                                                                                    | 0 0 0 0                                                               | 0                   |          | <ul> <li>(1)</li> <li>(1)</li></ul> | getting-star<br>visualizing-<br>manipulatin<br>a<br>no-project.R | data.qmd<br>g-data.qmd | 1.9 КВ<br>1.9 КВ<br>2 КВ | Feb 14, 2024<br>Jan 11, 2024<br>Jan 11, 2024 |

#### Text

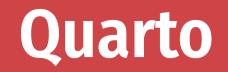

| ] 📲 🔩 🚽 🚽 🔚 📑 🛛 📥 🖌 📥 Go to file/fu                                                                                                    | nction 🛛 🔚 🗸 Addins 🤟                                                                                |                   |                                                                                                    | R                        | demo-project                                                                 |
|----------------------------------------------------------------------------------------------------|----------------------------------------------------------------------------------------------------|-------------------|----------------------------------------------------------------------------------------------------|--------------------------|------------------------------------------------------------------------------|
| 01_getting-started.qmd ×                                                                                                    |                                                                                                    |                   | Environment History Connections                                                                                                    | Tutorial                 |                                                                              |
| 📄 🖒 🛛 🔚 📄 Render on Save 🛛 🖧 🔍                                                                                                    | 📫 Render 🛞 🗸 👘 🔁                                                                                     | -→Run - 🤥 -       | 🕣 📊 🖙 Import Dataset 🗸 🕚 216 Mi                                                                                                    | B 🗸 💉 🚽                  | List 🖌 🕝 🗸                                                                   |
| Source Visual                                                                                                    |                                                                                                    | $\equiv$ Outline  | R 🖌 🛑 Global Environment 🖌                                                                                                    | Q                        |                                                                              |
| within the file, the results appear<br>17<br>18 R code goes in **code chunks**, deno                                                       | oted by three backticks. Try executing this chun<br>e) within the chunk or by placing your cursor in | < by clicking the | Environment is er                                                                                                    | npty                     |                                                                              |
| 19<br>20 ▼ ```{r}<br>21 ggplot(data = mpg) +                                                                                               |                                                                                                    | ≚ →               |                                                                                                    | er Presentatio           |                                                                              |
| <pre>22 geom_point(mapping = aes(x = cty,</pre>                                                                                            | y = hwy, alpha = 0.2)                                                                                |                   | Image: Operation of the second second se |                          | C<br>R                                                                       |
| 23 * ```                                                                                                    |                                                                                                    |                   | ▲ Name                                                                                                    | Size                     | Modified                                                                     |
|                                                                                                    |                                                                                                    | a × ×             | <b>1</b>                                                                                                    | Ding                     |                                                                              |
|                                                                                                    |                                                                                                    | 0 0               | Rhistory                                                                                                    | 0 B                      | Feb 14, 2024                                                                 |
|                                                                                                    |                                                                                                    |                   |                                                                                                    | UB                       | red 14, 202                                                                  |
|                                                                                                    | 0                                                                                                    |                   |                                                                                                    |                          |                                                                              |
| 40 -                                                                                                    | 0                                                                                                    |                   | <ul> <li>         Image: started.qmd     </li> <li>         Image: started.qmd     </li> <li>         Image: started.qmd     </li> <li>         Image: started.qmd     </li> <li>         Image: started.qmd     </li> </ul>                                                                                                    | 1.9 KB                   | Feb 14, 202                                                                  |
| 40-                                                                                                    | 0                                                                                                    |                   | 01_getting-started.qmd                                                                                                    | 1.9 KB<br>1.9 KB         | Feb 14, 202<br>Jan 11, 2024                                                  |
| 40-                                                                                                    | 0                                                                                                    |                   | <ul> <li>         01_getting-started.qmd     </li> <li>         02_visualizing-data.qmd     </li> </ul>                                                                                                    | 1.9 KB<br>1.9 KB         | Feb 14, 202<br>Jan 11, 2024                                                  |
|                                                                                                    | 0                                                                                                    | Quarto \$         | <ul> <li>         01_getting-started.qmd     </li> <li>         02_visualizing-data.qmd     </li> <li>         03_manipulating-data.qmd     </li> </ul>                                                                                                    | 1.9 KB<br>1.9 KB<br>2 KB | Feb 14, 2024<br>Jan 11, 2024<br>Jan 11, 2024                                 |
| 1:4 🐻 Getting started with R and RStudio 🗧                                                                                                 | 0                                                                                                    |                   | <ul> <li>01_getting-started.qmd</li> <li>02_visualizing-data.qmd</li> <li>03_manipulating-data.qmd</li> <li>data</li> </ul>                                                                                                    | 1.9 KB<br>1.9 KB<br>2 KB | Feb 14, 2024<br>Jan 11, 2024<br>Jan 11, 2024                                 |
| 1:4 🖸 Getting started with R and RStudio 🗧<br>onsole Terminal × Background Jobs ×                                                          | 0                                                                                                    | Quarto ÷          | <ul> <li>01_getting-started.qmd</li> <li>02_visualizing-data.qmd</li> <li>03_manipulating-data.qmd</li> <li>data</li> <li>data</li> <li>demo-project.Rproj</li> </ul>                                                                                                    | 1.9 KB<br>1.9 KB<br>2 KB | Feb 14, 2024<br>Jan 11, 2024<br>Jan 11, 2024                                 |
| 1:4 🖸 Getting started with R and RStudio 🗧                                                                                                 | 0                                                                                                    |                   | <ul> <li>01_getting-started.qmd</li> <li>02_visualizing-data.qmd</li> <li>03_manipulating-data.qmd</li> <li>data</li> <li>data</li> <li>demo-project.Rproj</li> </ul>                                                                                                    | 1.9 KB<br>1.9 KB<br>2 KB | Feb 14, 2024<br>Feb 14, 2024<br>Jan 11, 2024<br>Jan 11, 2024<br>Feb 14, 2024 |
| 1:4     1:4     1:4     1:4     1:4     1:4       console     Terminal ×     Background Jobs ×       R     4.3.1 · ~/Desktop/demo-project/ |                                                                                                    |                   | <ul> <li>01_getting-started.qmd</li> <li>02_visualizing-data.qmd</li> <li>03_manipulating-data.qmd</li> <li>data</li> <li>data</li> <li>demo-project.Rproj</li> </ul>                                                                                                    | 1.9 KB<br>1.9 KB<br>2 KB | Feb 14, 2024<br>Jan 11, 2024<br>Jan 11, 2024                                 |

#### Text

#### Code

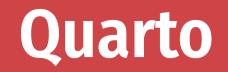

| 🗸 🧐 🕣 🖌 🔚 📑 🔛 🧀 🖍 Go to file/function                                                                                                    | 🔚 🗸 Addins 🗸                                                                               |                    |                            |                 | 🔋 demo-project   |
|----------------------------------------------------------------------------------------------------|--------------------------------------------------------------------------------------------|--------------------|----------------------------|-----------------|------------------|
| 01_getting-started.qmd ×                                                                                                    |                                                                                            |                    | Environment History Con    | nections Tuto   | rial 🔤 🗖         |
| 🖙 📄 🔚 🗌 Render on Save 🛛 🖓 🔍 📫 Render                                                                                                    | ÷ - € -                                                                                    | 🕂 📑 Run 👻 💁 🗸      | 🚰 🔒 📑 Import Dataset 👻     | 🕭 216 MiB 🗸     | 💉 🛛 🗏 List 🗸 🕝   |
| ource Visual                                                                                                    |                                                                                            | '≡ Outline         | R 🗸 📕 Global Environment 🗸 |                 | Q                |
| <pre>14 - ## Quarto 15 16 This is a [Quarto](<u>https://quarto.org/</u>) file within the file, the results appear beneath ti 17 18 R code goes in **code chunks**, denoted by thi *Run* button (a small green triangle) within i pressing *Ctrl+Shift+Enter* (or *Cmd+Shift+Enter*</pre> | ne code.<br>ree backticks. Try executing this chu<br>the chunk or by placing your cursor i | nk by clicking the | Enviro                     | onment is empty |                  |
| 19<br>20 ~ ```{r}                                                                                                    |                                                                                            | <b>Z</b> •         |                            |                 |                  |
| 21 ggplot(data = mpg) +                                                                                                    |                                                                                            |                    | Files Plots Packages He    | elp Viewer      | Presentation     |
| <pre>geom_point(mapping = aes(x = cty, y = hwy),</pre>                                                                                                    | alpha = 0.2)                                                                               |                    | 🤨 🔍 🕶 😨 🐳 🕶                |                 | (                |
| 28                                                                                                    |                                                                                            |                    | 🔲 💼 Home > Desktop > dem   | o-project       | R .              |
|                                                                                                    |                                                                                            | <i>a</i> ≈ ×       | A Name                     | Siz             | e Modified       |
|                                                                                                    |                                                                                            |                    | <b>1</b>                   |                 |                  |
|                                                                                                    |                                                                                            | 0                  | 🗆 🕙 .Rhistory              | 0               | B Feb 14, 202    |
| 40 -                                                                                                    | 0                                                                                          |                    | 🔲 🖶 01_getting-started.qu  | md 1.9          | 9 KB Feb 14, 202 |
| 40                                                                                                    |                                                                                            |                    | 🔲 🐏 02_visualizing-data.c  | umd 1.9         | 9 KB Jan 11, 202 |
|                                                                                                    | 0 0                                                                                        |                    | 🔲 🖶 03_manipulating-dat    | a.qmd 2 I       | KB Jan 11, 202   |
|                                                                                                    | 0                                                                                          |                    | 🗆 📁 data                   |                 |                  |
| 4 🔀 Getting started with R and RStudio ≑                                                                                                    | 0 0                                                                                        | Quarto ‡           | 🗌 🔋 demo-project.Rproj     | 25              | 8 B Feb 14, 202  |
|                                                                                                    |                                                                                            |                    | 🗌 🛑 img                    |                 |                  |
| nsole Terminal × Background Jobs ×                                                                                                    |                                                                                            |                    |                            |                 |                  |
| R 4.3.1 · ~/Desktop/demo-project/ 🗇                                                                                                    |                                                                                            |                    |                            |                 |                  |
| library(tidyverse)<br>ggplot(data = mpg) +                                                                                                    |                                                                                            |                    |                            |                 |                  |
| <pre>gepiot(data = mpg) + geom point(mapping = aes(x = cty, y = hwy), alph</pre>                                                                                                    | a = 0.2)                                                                                   |                    |                            |                 |                  |
|                                                                                                    |                                                                                            |                    |                            |                 |                  |

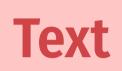

Code

Output

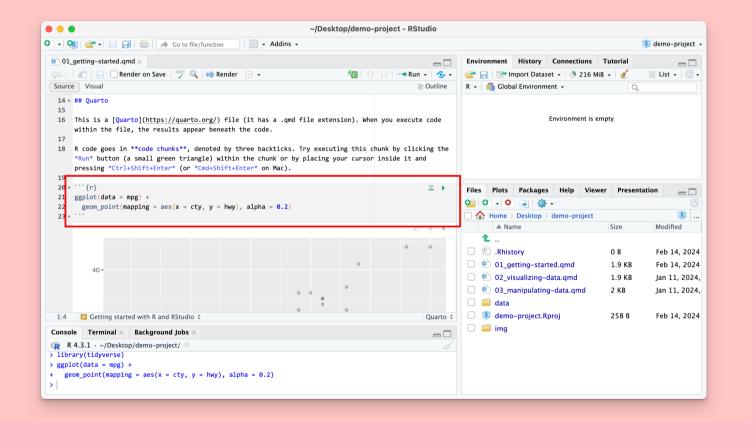

# Read the instructions

Run the code chunk by clicking the play button

#### Add a new chunk

Put 2 + 2 in the chunk and run it

### Render

#### Render a Quarto document into a standalone shareable file

| • 01_  | getting-started.qmd ×        |      |               |   |
|--------|------------------------------|------|---------------|---|
|        | 🔊 📄 🕞 Render on Save 🗛       | BC 🔍 | 📫 Render      | • |
| Source | e Visual                     | F    | Render HTML   |   |
| 1 -    |                              |      | Render PDF    |   |
| 2      | title: "Getting started with |      |               | . |
| 3      | format:                      | W F  | Render MS Wor | d |
| Δ      | html· default                |      |               |   |

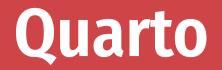

The best way to combine R code and narrative

We'll use it throughout the workshop

I'll provide starter code

You'll complete "Your turns"

In the end, you'll have an annotated record for yourself

Spot the difference:

four\_cyls <- filter(mtcars, cyl == 4)</pre>

Find these chunks in the notebook and run them. What's different about what happens?

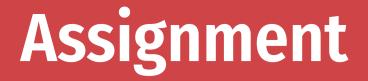

<- assigns the output from the righthand side to a variable with the name on the lefthand side

four\_cyls <- filter(mtcars, cyl == 4)</pre>

### **Environment pane**

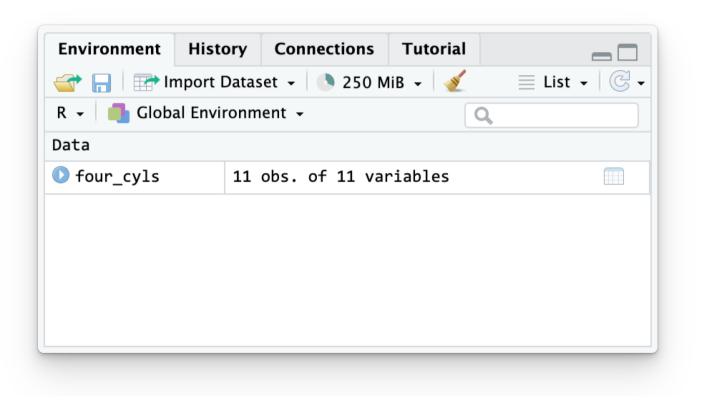

#### List of all the variables you've created

Find four\_cyls in the environment pane. Click on the name four\_cyls

What happens?

## Viewer

| <b>^</b>      | mpg = | cyl 🌻 | disp 🏺 | hp 🏺 | drat 🏺 | wt 🤤  | qsec 🏺 | vs = | am 🏺 | gear 🏺 | carb |
|---------------|-------|-------|--------|------|--------|-------|--------|------|------|--------|------|
| Datsun 710    | 22.8  | 4     | 108.0  | 93   | 3.85   | 2.320 | 18.61  | 1    | 1    | 4      | ]    |
| Merc 240D     | 24.4  | 4     | 146.7  | 62   | 3.69   | 3.190 | 20.00  | 1    | 0    | 4      | 2    |
| Merc 230      | 22.8  | 4     | 140.8  | 95   | 3.92   | 3.150 | 22.90  | 1    | 0    | 4      | 2    |
| Fiat 128      | 32.4  | 4     | 78.7   | 66   | 4.08   | 2.200 | 19.47  | 1    | 1    | 4      | ]    |
| Honda Civic   | 30.4  | 4     | 75.7   | 52   | 4.93   | 1.615 | 18.52  | 1    | 1    | 4      | 2    |
| oyota Corolla | 33.9  | 4     | 71.1   | 65   | 4.22   | 1.835 | 19.90  | 1    | 1    | 4      | ]    |
| oyota Corona  | 21.5  | 4     | 120.1  | 97   | 3.70   | 2.465 | 20.01  | 1    | 0    | 3      | ]    |
| Fiat X1-9     | 27.3  | 4     | 79.0   | 66   | 4.08   | 1.935 | 18.90  | 1    | 1    | 4      | ]    |
| orsche 914-2  | 26.0  | 4     | 120.3  | 91   | 4.43   | 2.140 | 16.70  | 0    | 1    | 5      | 2    |
| Lotus Europa  | 30.4  | 4     | 95.1   | 113  | 3.77   | 1.513 | 16.90  | 1    | 1    | 5      | 2    |
| Volvo 142E    | 21.4  | 4     | 121.0  | 109  | 4.11   | 2.780 | 18.60  | 1    | 1    | 4      | 2    |

Clicking on an object in the environment panel opens it an interactive viewer tab

### Functions

four\_cyls <- filter(mtcars, cyl == 4)</pre>

**Functions do things** 

Functions take arguments, output results

If you want to keep the output, assign it to a variable

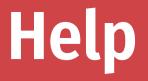

#### To look up the help page for an R function, type this in the console:

?function\_name

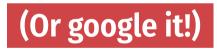

## Help pane

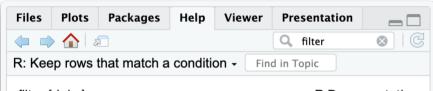

```
filter {dplyr}
```

```
R Documentation
```

#### Keep rows that match a condition

#### Description

The filter() function is used to subset a data frame, retaining all rows that satisfy your conditions. To be retained, the row must produce a value of TRUE for all conditions. Note that when a condition evaluates to NA the row will be dropped, unlike base subsetting with [.

Usage

filter(.data, ..., .by = NULL, .preserve = FALSE)

These help pages prove details about the arguments you can supply a function

> Often full of examples at the bottom

Look at the help page for seq

Add a chunk that uses seq() to create a list of numbers from 5 to 100, spaced by 5 (so 5, 10, 15, 20, ...)

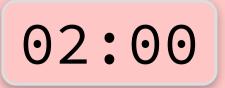

seq(from = 5, to = 100, by = 5)

#### ## [1] 5 10 15 20 25 30 35 40 45 50 55 60 65 70

### **Common syntax problem #1**

Missing closing parentheses or quotes

mean(mtcars

"Oops this is wrong

### **Common syntax problem #2**

#### Surrounding something in quotes when it should be (or vice versa)

mean("mtcars")

## Warning in mean.default("mtcars"): argument is not numeric or

## [1] NA

There are three chunks under "Syntax gone wrong"

Run each, read the error message, and try to fix the syntax

### Cheatsheets

# Go to Help > Cheatsheets to find quick reference guides to different packages

| a autor and America                                                                                                    |                                                                                                    | Tab Danas                                                                                                    | R Studie                                                                                                    |
|----------------------------------------------------------------------------------------------------|----------------------------------------------------------------------------------------------------|----------------------------------------------------------------------------------------------------|----------------------------------------------------------------------------------------------------|
| ocuments and Apps                                                                                                    | Source Editor                                                                                                    | Tab Panes                                                                                                    | Version                                                                                                    |
| Open Shiny, R Markdown,<br>knitr, Sweave, LaTeX, Rd files<br>and more in Source Pane                                                                                                    | Navigate Openin new Save Find and Compile as Run<br>backwards/ window replace notebook selected<br>forwards                                                                                                    | Import data History of past Manage View R tutorial<br>with wizard commands to external memory<br>run/copy databases usage                                                                                                    | * Control<br>+ Turn on at Tools > Project Options > Git/SVN                                                                                                    |
| Check mode Choose Configure Inset<br>permitted output product and the Desired<br>and Desired Choose Configure Inset<br>permitted output product and the Desired<br>output product and the Desired<br>output product and the Desired<br>output product and the Desired<br>output product and the Desired<br>output product and the Desired<br>output product and the Desired<br>output product and the Desired<br>output product and the Desired<br>output product and the Desired output product and the<br>Desired output product and the<br>Desired outp | Constraints of the second second | Path to displayed directory<br>apple to take apply the transmission<br>to the transmission<br>the reserve the transmission<br>the reserve the reserve the transmission<br>the reserve the transmission<br>the reserve the reserve the rese | Image: Control of the second of the second of the secon             |
| Create a new package with<br>File > New Project > New Directory > R Package<br>Enable rexygen documentation with<br>Tools > Project Options > Build Tools                                                                                                    | RStudio opens plots in a dedicated <b>Plots</b> pane                                                                                                    | RStudio opers documentation in a dedicated Help pane                                                                                                    | Cick next to line number to add/nemove a breakpoint. Highlighted line shows we excurred has paused                                                                                                    |
| xygen guide at Help > Roxygen Quick Reference                                                                                                    |                                                                                                    | Viewer pane displays HTML content, such as Shiny                                                                                                    | A product (201)     A product (201)     A |
| e package information in the Build Tab<br>Install package Run develosis:load, all()<br>and restart R and restart R and restart R and restart<br>and restart R and restart R and res                                                                                                    | GUI Package manager lists every installed package                                                                                                    | Stop Shiny Publish to shinyapps, R. Refresh<br>app reubs, Refresh and the store store s                                                                              | Run commands in<br>execution nas paused                                                                                                    |
| check Text Text Segrer 2 MT. and rebuild                                                                                                    | tbble         Simple Data Frames         3.1.2         0.0           Ø         tabyt         Taby Newsy Data         3.1.3         0.0                                                                                                    | View( <data>) opens spreadsheet like view of data set</data>                                                                                                    |                                                                                                    |

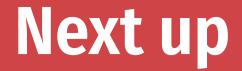

#### **Data basics**